# Contents

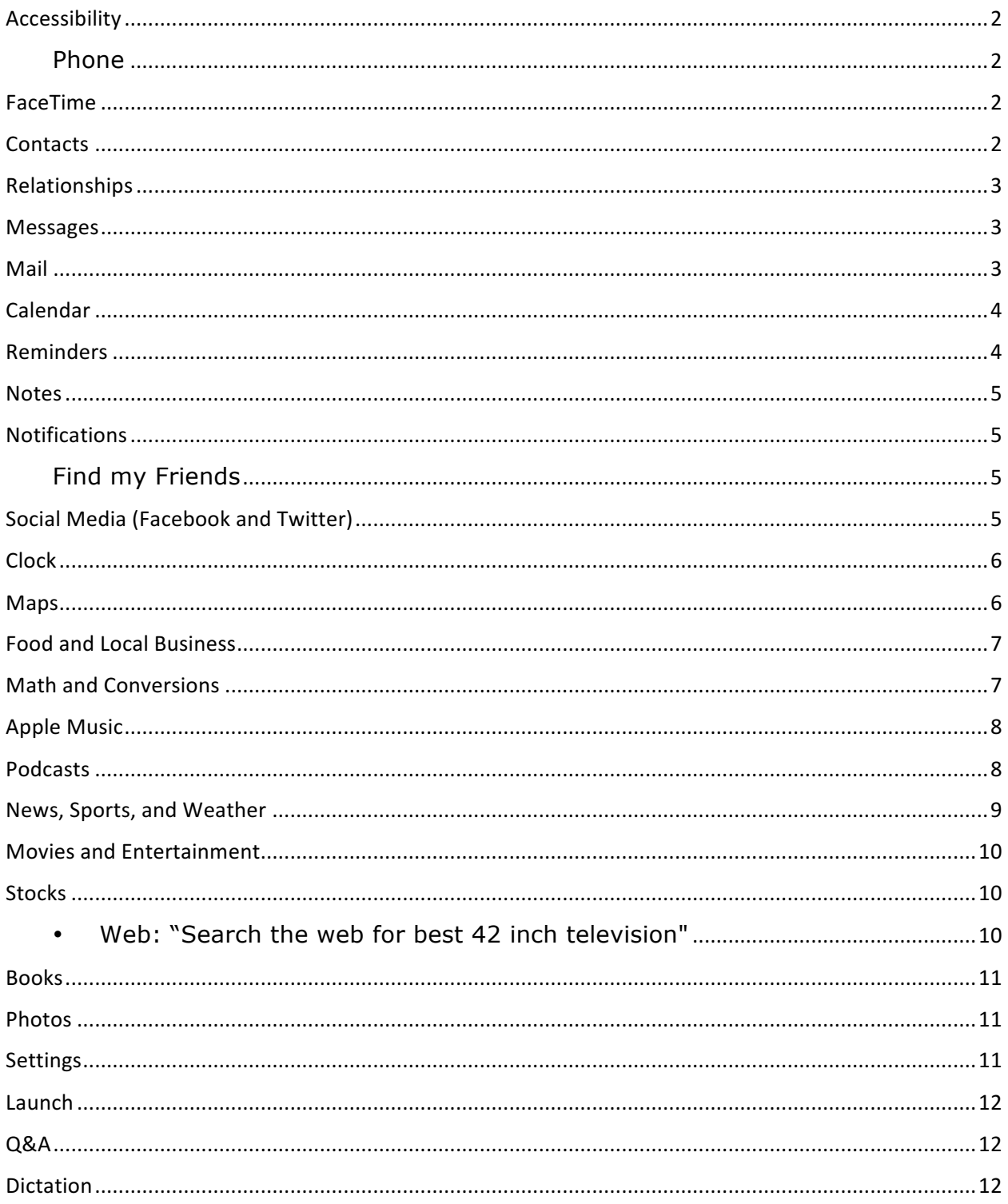

#### Accessibility

- "Show Accessibility Settings"
- "Turn on Voice Over"
- "Turn on Invert Colors"
- "Turn on Guided Access"
- "Turn on Assistive Touch"
- "Show me the Accessibility Settings"
- "Open Voice Over settings"

# Phone

- "Call Randy"
- "Call my wife on her iPhone"
- "Call home"
- "Call my Mom at work"
- "Call 816 555 1212"
- "Redial last number"
- "Return missed call"
- "Call back my last missed call"
- "Siri, should I call David?"
- "Get my call history"
- "Call 911"
- "Call the Fire Department"
- "Check my voice mail"
- "Do I have new voice mail?"
- "Play my last voice mail"
- "Play the last voicemail from Scott"
- "Play voice mail from Julie"

# FaceTime

- "FaceTime Angela"
- "FaceTime audio Angela"
- "FaceTime video Angela"
- "Make a FaceTime call to Angela"

# **Contacts**

- "When is my wife's birthday?"
- "What's Henry's address?"
- "What is my father's phone number?"
- "Who is Jack Stevens?"
- "Show Allison's home email address"
- "Show Emily Jackson"
- "Find people named Smith"
- "Learn how to pronounce my name"
- "Learn how to pronounce my mom's name"

#### Relationships

- "Call me Thomas"
- "My wife is Angela Smith"
- "My brother is Michael Smith"
- "Carol Smith is my mom"
- "My boss' name is David Connery"
- "My dad is Scott Smith"
- "Zach Smith is my son"
- "John Smith is my uncle"
- "Randy Dalton Smith is my brother-in-law"

#### Messages

- "Send a message to Michael"
- "Send a message to Michael saying I'' be home in about 20 minutes"
- "Send a message to Karen on her mobile saying That sounds great. I'll see you soon"
- "Text my mom and dad saying Let's have dinner tomorrow evening"
- "Text Sharon and Becky saying Where are you?"
- "Send a message to 816 555 1212"
- "Read my new messages"
- "Read it again"
- "Reply See you tomorrow"
- "Reply Be there in 15 minutes"
- "Tell her I'll be there in 15 minutes"
- "Call her on her iPhone"

# Mail

- "New email to Jennifer Palmer"
- "Email Jeff and Mary and say I'll meet you at Magic Kingdom tomorrow"
- "Email mom about the trip"
- "Mail Scott about the baseball tickets"
- "Check email"
- "Read my last email"
- "Do I have any new messages?"
- "Any new email from my boss today?"
- "Show the email from Kevin yesterday"
- "Show new mail about the soccer game"
- "Reply Hey Jessica, let's go to the movie tonight!"
- "Call him at work"
- "Respond to her email"

#### Calendar

- "Schedule a meeting with Mark tomorrow at 4PM"
- "Schedule a conference call with Jamie today at 2PM"
- "Schedule a meeting about the new staff at 10AM"
- "schedule meeting about vacation at 1PM tomorrow in the conference room"
- "Set up a meeting at 9AM"
- "Set up a meeting with Lisa at 10AM"
- "New appointment with Matthew Friday at noon"
- "Meet with David at 7"
- "Reschedule 3PM meeting to 7PM"
- "Reschedule my 11AM meeting today"
- "Reschedule my appointment with Dr. Cleveland to next Tuesday at 10am"
- "Move my 3pm meeting to 5:30PM"
- "Add Thomas to 2:30 meeting"
- "Add Michael to meeting with Scott"
- "Cancel the new vacation meeting"
- "What's on my calendar today?"
- "What's on my calendar tomorrow?"
- "What's on my calendar for Thursday?"
- "When is my next meeting"
- "Where is my next meeting?"
- "When is my next appointment?"
- "When am I meeting with Larry?"

#### Reminders

- "Remind me about this"
- "remind me about this in an hour"
- "Remind me about this when I get home"
- "Remind me about this when I get to the car"
- "Remind me about this email Friday at noon"
- "Remind me about this place when I get in the car"
- "Remind me to check the dog"
- "Remember to stop by the store"
- "Remind me to call mom at 8PM"
- "Remind me to turn on the crockpot at 8am tomorrow"
- "Remind me to leave work at 3PM"
- "Remind me to water the grass when I get home"
- "Remind me to stop by the grocery store when I leave work"
- "Remember to pick up girl scout cookies next Wednesday"
- "Remind me to call Angela when I leave"
- "Remind me to call Coby when I get to work"

#### Notes

- "Create note: Garage keypad code is 3970"
- "Note that I spent \$15 on lunch"
- "Create grocery list note
- "Find my grocery list note"
- "Add eggs to my grocery list note"
- "Show my note from June 25th"
- "Read my grocery list note"

#### **Notifications**

• "Read my notifications"

# **Find my Friends**

- "Where is my wife?"
- "Is my wife at home?"
- "Where is Julie?"
- "Where are all my friends?"
- "Who is near me?"
- "Let my husband know when I leave work"
- "Let me know when my son gets home"
- "Who is here?"
- "Is my daughter at home?"

# Social Media (Facebook and Twitter)

- "Post on Facebook On my way to the Magic Kingdom"
- "Write on my wall Having a great time in Florida"
- "Tweet I love AppleVis hashtag AppleVis"
- "Tweet visit AppleVis.com"
- "Post to Twitter AppleVis is awesome!"
- "Tweet my location Having fun in Orlando!"
- "Search Twitter for best Voice Over tips"
- "What's trending on Twitter"
- "Show me my tweets"
- "What are people saying about Apple"

# Clock

- "What time is it?"
- "What day is it?"
- "What is today's date?"
- "What time is it in London?"
- "What time is it in Italy?"
- "What's the date this Thursday?"
- "When is Easter?"
- "Set an alarm for 5AM"
- "Wake me up tomorrow at 7AM"
- "Wake me up on weekdays at 6AM"
- "Wake me up on weekends at 9AM"
- "Wake me up in 2 hours"
- "Change my 8AM alarm to 6AM"
- "Show all alarms"
- "Turn off my 6AM alarm"
- "Delete my 6AM alarm"
- "Turn off all alarms"
- "Set the timer for 20 minutes"
- "Show the timer"
- "Pause the timer
- "Reset the timer"
- "Resume the timer"
- "Stop the timer"
- "Change timer"

# Maps

- "Where am I?"
- "How do I get home?"
- "Directions to home"
- "Directions to my mom's home"
- "Take me to my wife"
- "Show my current location"
- "Show me Union Station"
- "Give me public transit directions to the Union Station"
- "Show me directions from Kansas City Missouri to Chicago Illinois"
- "Give me walking directions to Emily"
- "What's my next turn?"
- "Are we there yet?"
- "What's my ETA?"

#### Food and Local Business

- "Show me restaurant information for Cheesecake Factory in Chicago"
- "Show me reviews for Cheesecake Factory in Chicago"
- "I need a reservation tonight at Cheesecake Factory tonight"
- "Show me good Chinese restaurants near me"
- "Table for four in Chicago Saturday Night"
- "Find pizza near me"
- "Find coffee near me"
- "Where's a good Mexican place around here?"
- "Find Starbucks near me"
- "Good Chinese restaurants near me"
- "What's the best restaurant in Chicago?"
- "Find a gas station near me"
- "I'm running low on gas"
- "Show me the closest hospital"
- "I need a good plumber"
- "Show ATMs near me"
- "Is there a pharmacy near me?"
- "I need some aspirin"
- "Show me the nearest Wi-Fi hotspots"
- "Find a happy hour nearby"
- "What time does Burger King close?"
- "Where's a good inexpensive place to eat around here?"
- "Find me a place to eat where I can sit outside"
- "Where's a good hair salon?"

#### Math and Conversions

- "What is 45 x 12?"
- "What is 7 to the 12th power?"
- "What is the square root of 144?"
- "What's an 18% tip on \$45?"
- "What is the tip on \$80?"
- "How much is \$100 in Canadian dollars?"
- "What is 32 degrees Fahrenheit in Celsius?"
- "How many cups in a liter?"
- "How many ounces in a cup?"

#### **Apple Music**

- "Play Stairway to Heaven"
- "Play Goodlife after this song"
- "Play the number one song right now"
- "Play the top rock songs now"
- "Shuffle the top 10 hip-hop songs"
- "Play the most popular song from May 1965"
- "Play the song from Frozen"
- "Play top song from 1989"
- "Play Only by Van Halen"
- "I like this song"
- "Play more like this"
- "Play more from this artist"
- "Play more songs like this one"
- "Don't play this song again"
- "Play my Rock and Roll station"
- "I want to hear the live version of this song"
- "Add Adelle to my library"
- "Get the new Maroon 5 album"
- "Buy this song"
- "Add this song to my wish list"
- "Play Jazz music"
- "Play workout playlist"
- "Play relaxation playlist"
- "Shuffle my Relaxation playlist"
- "Play the album Back in Black"
- "Play the album Back in Black shuffled"
- "Play Porter Robinson"
- "Play Years of War"
- "Pause music"
- "Stop music"
- "Resume music
- "Skip track"
- "Play previous track"
- "What music is playing?"
- "Hey Siri, what song is this?"
- "Play Porter Robinson on iTunes radio"

#### Podcasts

- "Play podcast"
- "Play AppleVis podcast"
- "Play it twice fast"
- "Jump back 20 seconds"
- "Skip ahead 10 seconds"
- "Play"
- "Pause"
- "Search for AppleVis podcasts"
- "Find the AppleVis podcasts in the iTunes Store"
- "Download the new AppleVis Podcasts"

#### News, Sports, and Weather

- "What's the latest in San Francisco?"
- "What's the weather like today?"
- "What's the temperature outside?"
- "What's the weather like for the next hour?"
- "What's the weather for tomorrow?"
- "What's the forecast for this weekend?"
- "Is it going to snow next week?"
- "How's the weather in London right now?"
- "Will it rain in Orlando this week?"
- "Is it hot in Orlando right now?"
- "How windy is it out there?"
- "Check next week's forecast for New York"
- "How humid is it in New York right now?"
- "What's the high for Chicago on Friday?"
- "When is sunrise in London?"
- "When is sunset in Seattle?"
- "Did the groundhog see its shadow?"
- "What's the UV Index outside?"
- "Show me football scores from Sunday"
- "Show me NFL standings"
- "When do the Kansas City Chiefs play next?"
- "Show me the Kansas City Chiefs season schedule"
- "Which NFL team has the most yards?"
- "Show me career statistics for Peyton Manning"
- "When does the NBA season start?"
- "Is there an NBA game today?"
- "How many regular-season games does each NBA team play?"
- "Did the Lakers win?"
- "When is the next Lakers home game"
- "Who won the Super Bowl"
- "Who has the most touchdowns?"
- "Who will win the Bears game?"
- "Who's the quarterback for Denver?"
- "What channel is the Red Sox on?"
- "Show me the roster of the Giants"
- "Is anyone on the Red Sox injured?"

#### Movies and Entertainment

- "What movies are coming out this weekend?"
- "What movies are playing near me?"
- "Find some movie theaters near me"
- "Find movie theaters in Orlando, Florida"
- "Find movie theaters near my office"
- "Can you recommend a movie?"
- "Are there any 3D movies playing around here?"
- "What are the best movies playing right now?"
- "What R-Rated movies are playing?"
- "What are some PG movies playing this today?"
- "What action movies are playing"
- "What's the movie The Good Dinosaur about?"
- "Show me reviews of the movie The Good Dinosaur"
- "Show me ratings for The Good Dinosaur"
- "Do people like The Good Dinosaur?"
- "Play the trailer for The Good Dinosaur"
- "Who directed Avatar?"
- "When was the movie Toy Story released?"
- "Who starred in the movie Toy Story?"
- "What movie won best picture in 1994?"
- "How many movies has John Travolta been in?"
- "Buy season two of The Simpsons"
- "Buy the latest season of The Simpsons"

# **Stocks**

- "How is the stock market doing today?"
- "What is the Dow at?"
- "Where is the Nasdaq at today?"
- "Show me the stock information for Apple"
- "What is Apple's stock price?"
- "Compare AAPL and the Dow Jones"
- "What did Apple close at today?"
- "How is the Nikkei doing?"
- "What is Apple's PE ratio?"
- **Web:** "Search the web for best 42 inch television"
- "Search for baked cookie recipes"
- "Search the web for best smartphones"
- "Search for news about the Apple Keynotes"
- "Search Google for AppleVis"
- "Search Google for top rock albums"
- "Search Wikipedia for Steve Jobs"
- "Search Bing for upcoming movies"
- "Search Twitter for AppleVis"
- "Search Yahoo for what's happening in China"
- "What's the definition of blind?"
- "Show me the Orion constellation"
- "How do you spell supercalifragilisticexpialidocious?"
- "Search for images of cats"
- "Search for images of Seattle"
- "Search for images of Apple iPhone"

# Books

- "Find the Hobbit book in iBook"
- "Find books by James Patterson"
- "Download James Rollins novel"

#### Photos

- "Show my photos from yesterday"
- "Go to my photos from last night"
- "Show my videos from this weekend"
- "Lookup my videos taken from New York City"
- "Find last year Hawaii's photos"

# **Settings**

- "Turn on airplane mode"
- "Turn on Wi-Fi"
- "Turn on Bluetooth"
- "Turn on do not disturb"
- "Turn on flashlight"
- "Turn up brightness of display"
- "Make the screen brighter"
- "Display privacy settings"
- "Is Bluetooth on?"
- "Open Phone Settings"
- "Open music settings"
- "Open mail settings"
- "Open Twitter settings"

• "Open Voice Over settings"

# Launch

- "Play Dice World"
- "Open Music"
- "Launch Facebook"
- "Take a picture"
- "Get the Bard Mobile app"
- "Find Twitter in the AppStore"
- "Download Facebook"

# Q&A

- "What's the price of gasoline in Chicago?"
- "How tall is Taylor Swift?"
- "When was Abraham Lincoln born?"
- "How many calories in a donut?"
- "How far away is the Moon?"
- "What's the population of India?"
- "How many days until Christmas?"
- "What is the nutritional information for a bowl of Cheerios?"
- "What is the wavelength of 500MHz?"
- "What notes are in a B minor chord?"
- "What is Apple in Morse Code?"
- "When is daylight saving time?"
- "How high is El Capitan?"

# **Dictation**

- "New line" (Move to the next line)
- "New paragraph" (Start a new paragraph)
- "Cap" (Capitalize the next word)
- "Caps on" ... "caps off" (Capitalize a section of text)
- "All caps" (Make the next word all uppercase)
- "All caps on" ... "all caps off" (Make part of what you say uppercase)
- "No caps" (Make the next word lowercase)
- "No caps on" ... "no caps off" (Make sure part of what you say is all lowercase)
- "Space bar" (Prevent a hyphen from appearing in a normally hyphenated word)
- "No space" (Prevent a space between words)
- "No space on" ... "no space off" (Prevent a section of text from having spaces between words)
- "Period" or "full stop" (Place a "."at the end of a sentence)
- "Dot"
- "Point"
- "Ellipsis" or "dot"
- "Comma"
- "Double comma"
- "Quote" or "quotation mark"
- "Quote ... end quote" or "quote ... close quote" (Place quotes around a section of text)
- "Apostrophe"
- "Exclamation point"
- "Inverted exclamation point"
- "Question mark"
- "Inverted question mark"
- "Ampersand"
- "Asterisk"
- "Open parenthesis"
- "Close parenthesis"
- "Open bracket"
- "Close bracket"
- "Open brace"
- "Close brace"
- "Dash"
- "Hyphen"
- "Em dash"
- "Underscore"
- "Percent sign"
- "Copyright sign"
- "Registered sign"
- "Section sign"
- "Dollar sign"
- "Cent sign"
- "Euro sign"
- "Yen sign"
- "Degree sign"
- "Caret"
- "At sign"
- "Pound sterling sign"
- "Pound sign"
- "Greater than sign"
- "Less than sign"
- "Forward slash"
- "Back slash"
- "Smiley" or "smiley face" or "smile face"